## Annales R3.03 – Sujet 2023

## IUT Réseaux et Télécommunications Auxerre  $-1<sup>er</sup>$  décembre 2023

La société Alésia Électronique, basée aux Laumes propose la production de circuits imprimés sur mesure. Elle souhaite étendre ses activités en proposant des solutions de domotique à la vente en ligne. Le nom de domaine alesia-electronique.fr est acheté.

L'entreprise est basée sur trois sites :

- Les Laumes (21) où se situent le siège social et les bureaux de R&D.
- Époisses (21) où sont implantés le site de production des circuits imprimés et la logistique.
- Toucy (89) où se situent le centre informatique et le service clients.

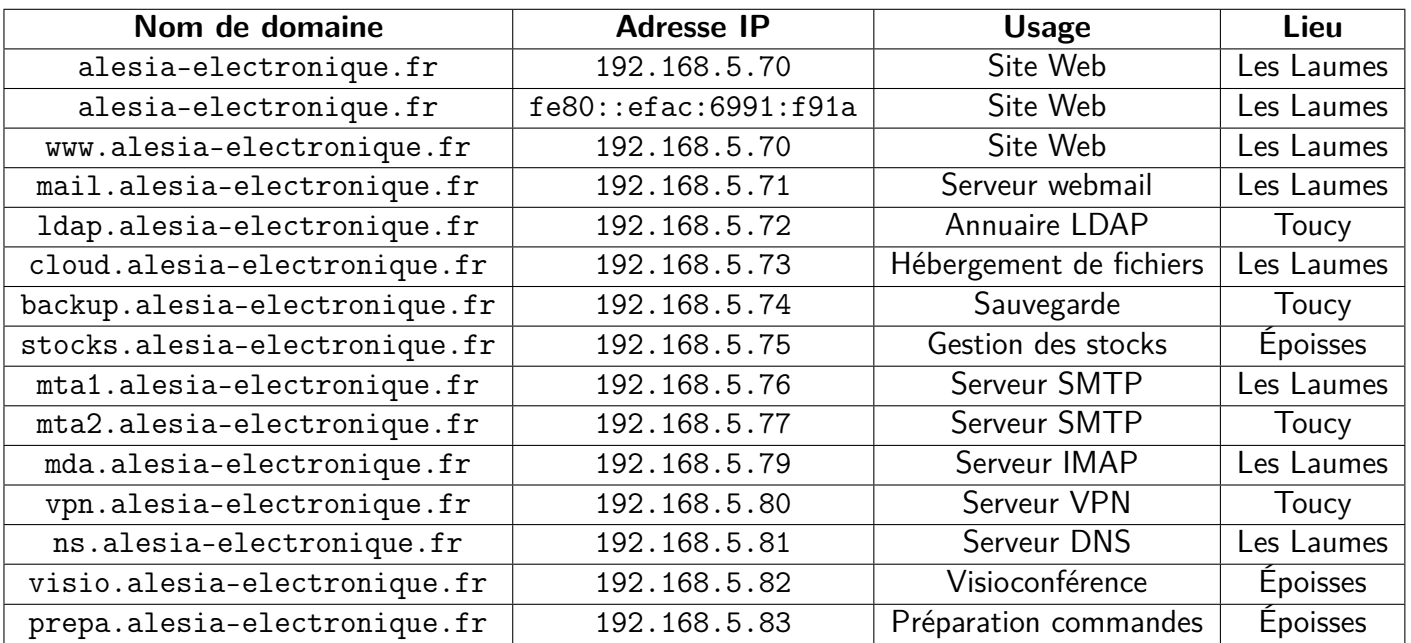

Voici la liste des domaines créés pour accueillir les différents services :

L'ensemble des serveurs utilisent le système Debian 12. Le TTL des enregistrements DNS est défini à 20 minutes. Le contact technique du domaine est laurent.dumas@alesia-electronique.fr

## **1 Le système DNS**

1. Écrivez la configuration de la zone de résolution DNS pour le site des Laumes (avec SOA) (3 pts) :

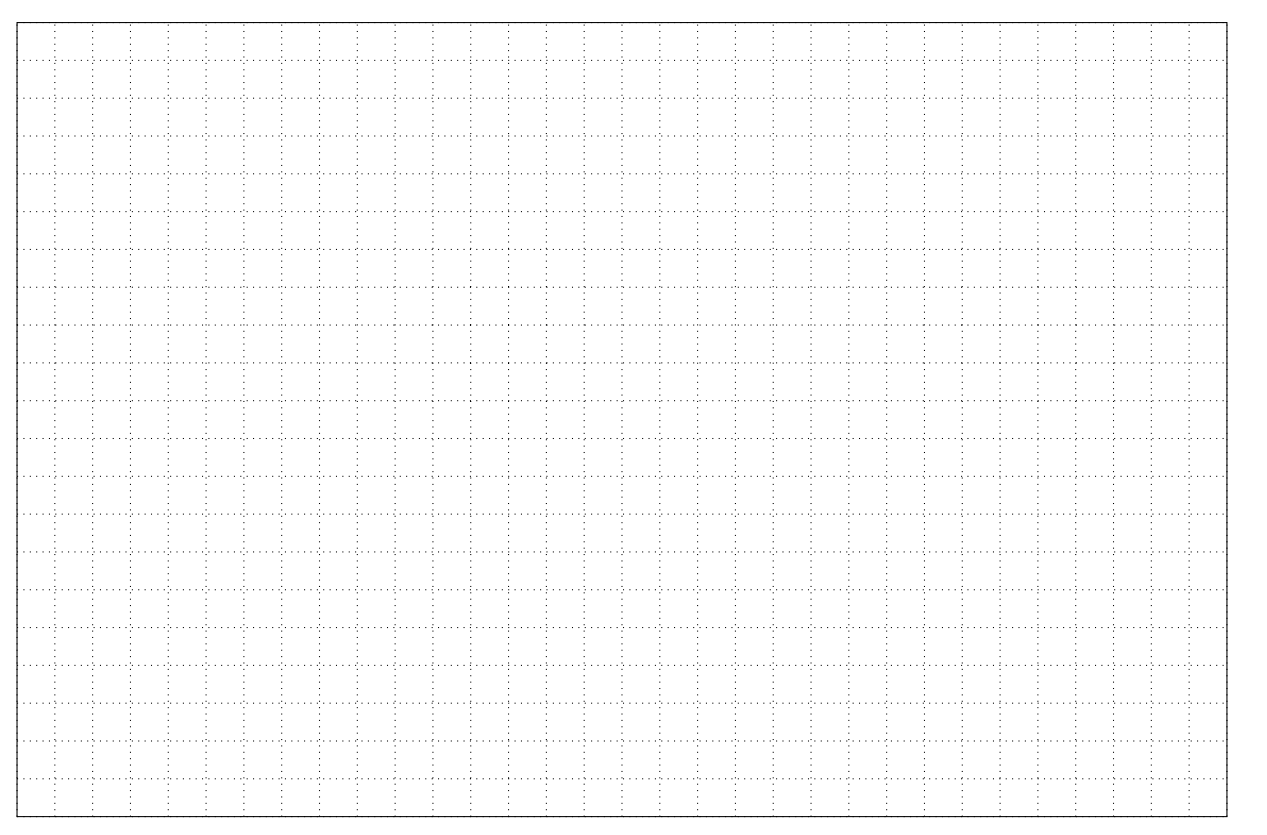

2. Écrivez la configuration de la zone de résolution inverse DNS pour le site des Laumes (avec SOA) (3 pts) :

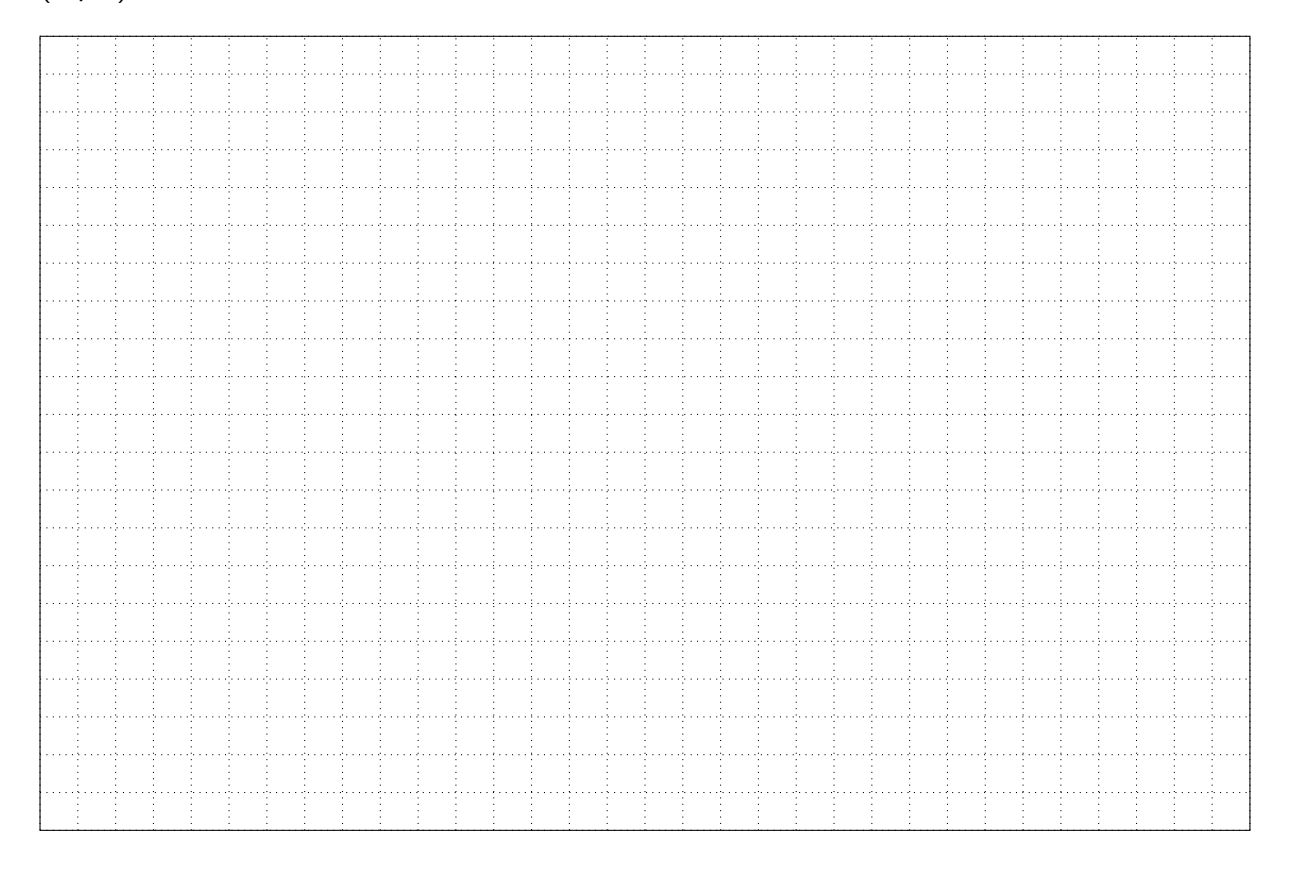

3. Vous souhaitez que votre service DNS soit accessible depuis les différents sites de l'entreprise. Quel port de quel protocole devez-vous ouvrir sur vos pare-feux (1 pt) ?

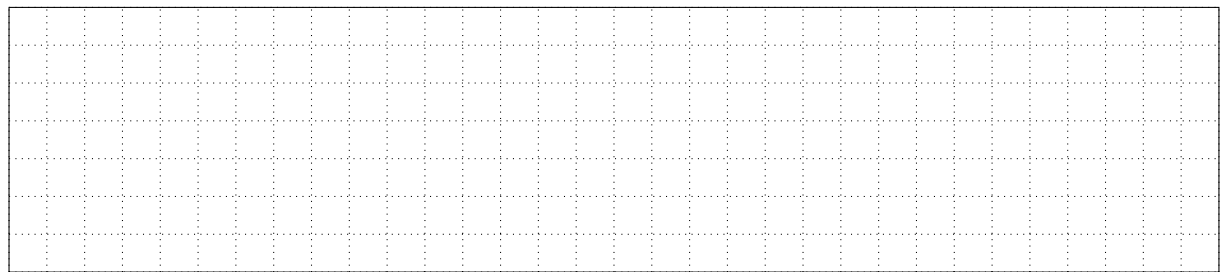

4. Pierre, un collègue vous demande : "Dis-moi, j'ai vu que tu avais renseigné des enregistrements PTR, mais pour moi c'est assez abscons. Tu peux m'expliquer à quoi ça sert et comment ça marche ? ". Vous êtes d'humeur affable et décidez de lui expliquer. Que lui répondez-vous (1 pt) ?

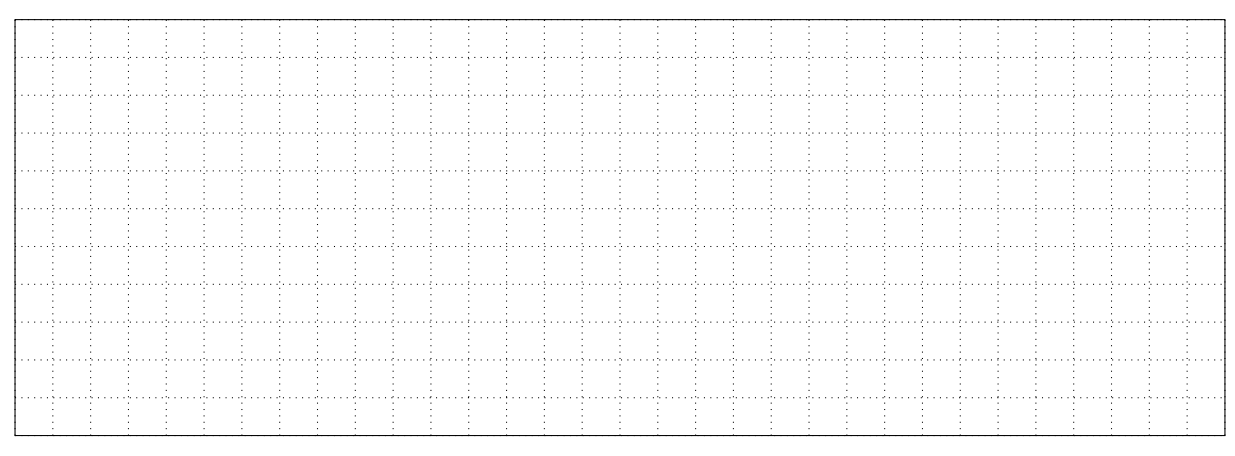

5. Manon, une collègue a lu un article sur les attaques sur les serveurs DNS racines. Elle vous demande : "Que sont des serveurs racines, et à quoi servent-ils ?". Vous êtes encore dans un bon jour et décidez de lui expliquer. Que lui répondez-vous (1 pt) ?

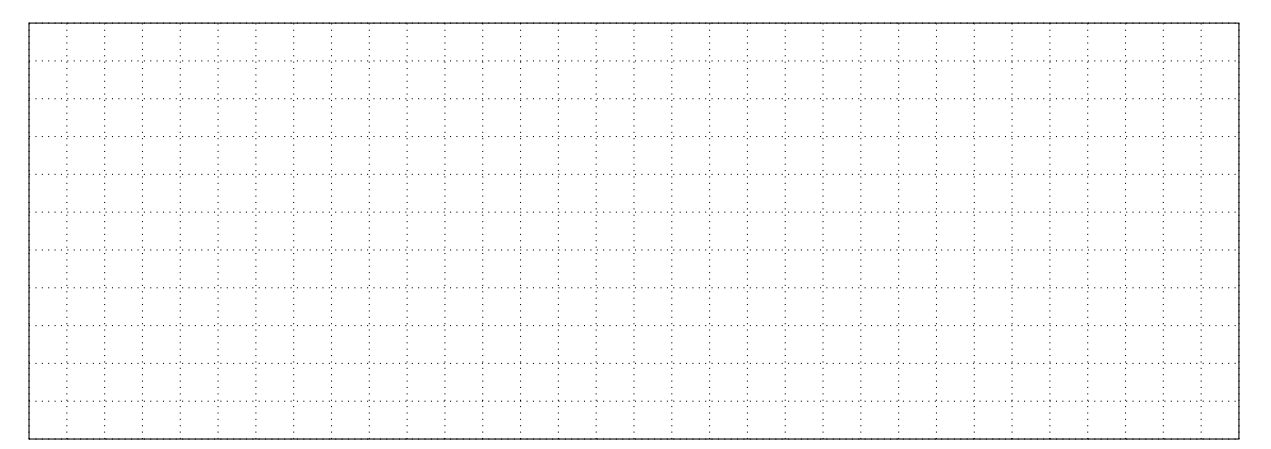

6. Quelle commande exécuter sur Debian pour vérifier l'enregistrement IPv6 d'alesia-electronique.fr ? (1 pt) :

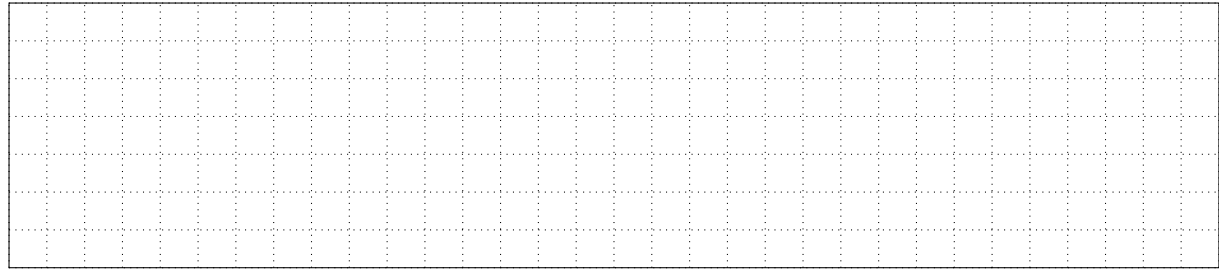

## **2 Le serveur de messagerie**

1. Votre fournisseur d'accès Internet (FAI) ne permet pas la configuration du reverse DNS pour votre IP publique. Ainsi, plusieurs serveurs de messagerie considèrent les messages émis depuis votre infrastructure comme indésirables. Comment résoudre le problème ? Justifiez (1 pt) :

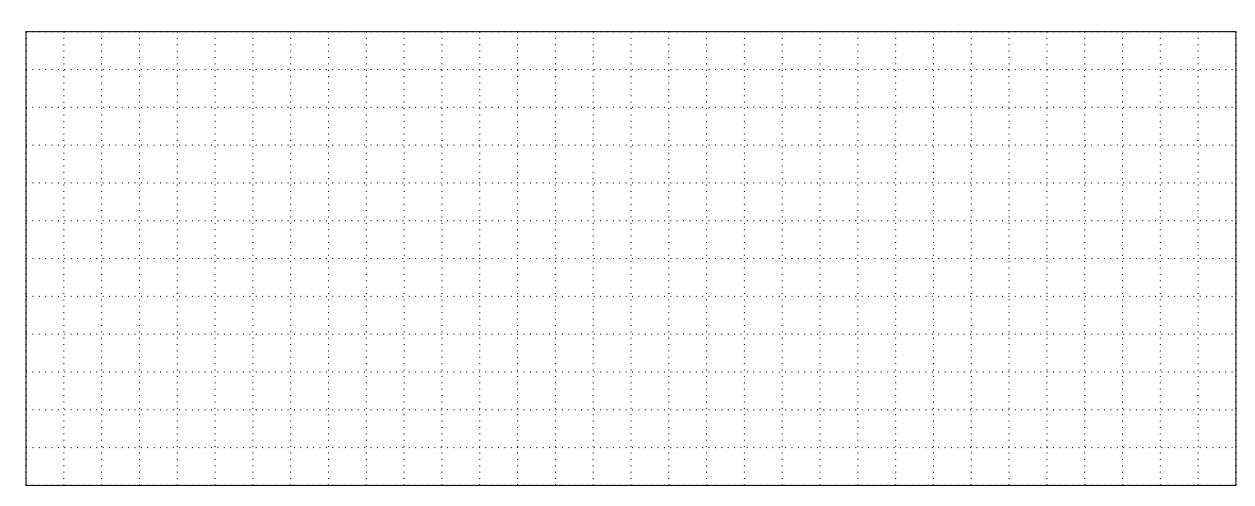

2. Pour des raisons de sécurité, on souhaite restreindre l'envoi de messages uniquement depuis les serveurs SMTP de la société. Quel mécanisme permet d'autoriser à certains serveurs d'envoyer des messages pour le domaine ? Fournissez la configuration adaptée au contexte à modifier (2 pts) :

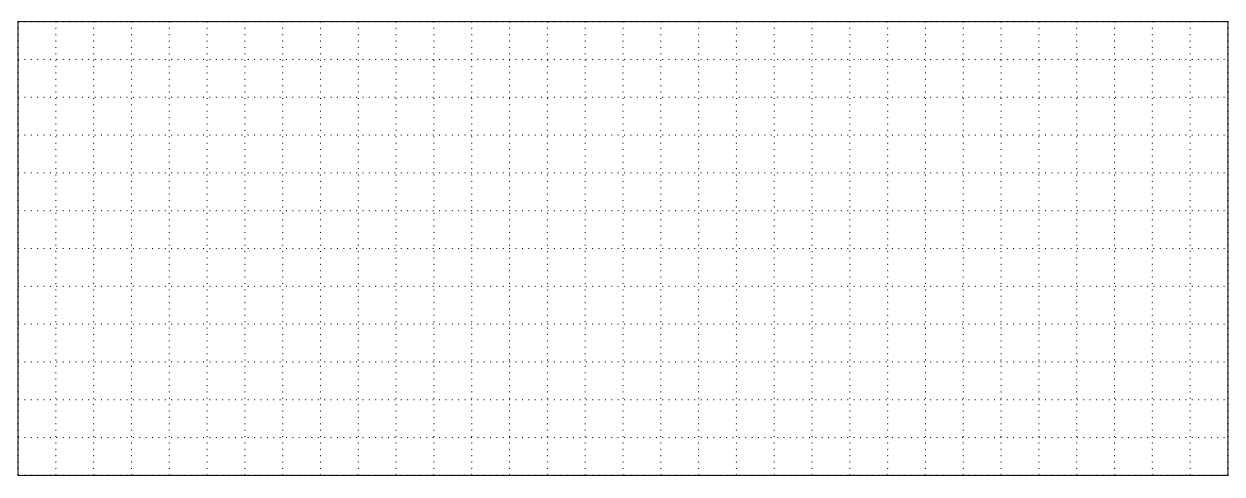

3. Léa, du service achats, souhaite envoyer un contrat confidentiel à un fournisseur de composants, mais ne sait pas comment faire. Que lui suggérez-vous ? Expliquez succinctement le fonctionnement de la solution que vous proposez (1 pt) :

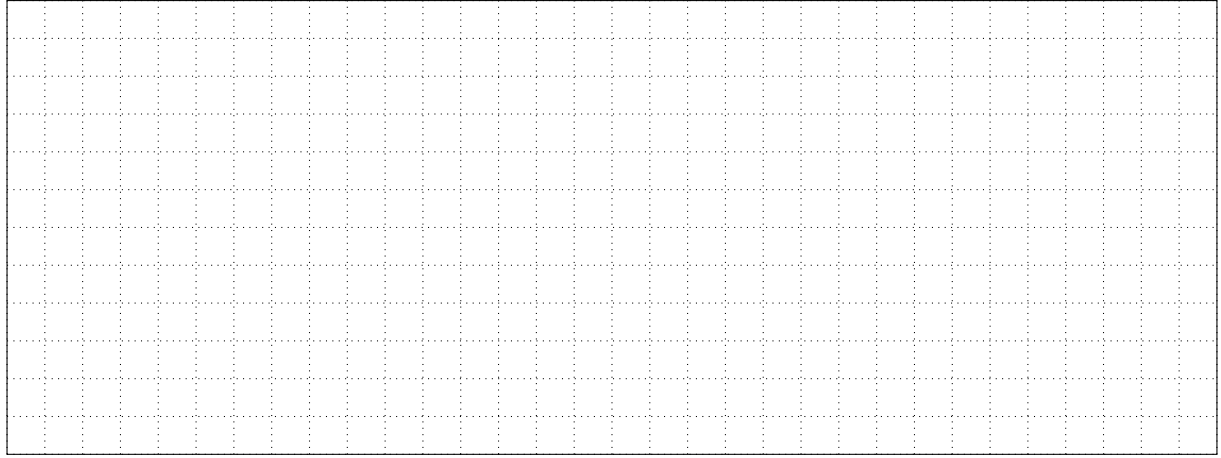

4. Arnaud, un collègue gérant le stockage, vous indique que le stockage occupé par la messagerie est trop important et souhaite limiter la place occupée à 3 Go par utilisateur. Quelle solution vous choisissez ? Décrivez la configuration à appliquer (1 pt) :

5. Les livreurs se plaignent que dès qu'ils reçoivent leurs messages sur leurs téléphones portables, les courriels ne sont plus sur le serveur de messagerie. Comment résoudre ce problème ? Quel port sera utilisé par votre solution (1 pt) ?

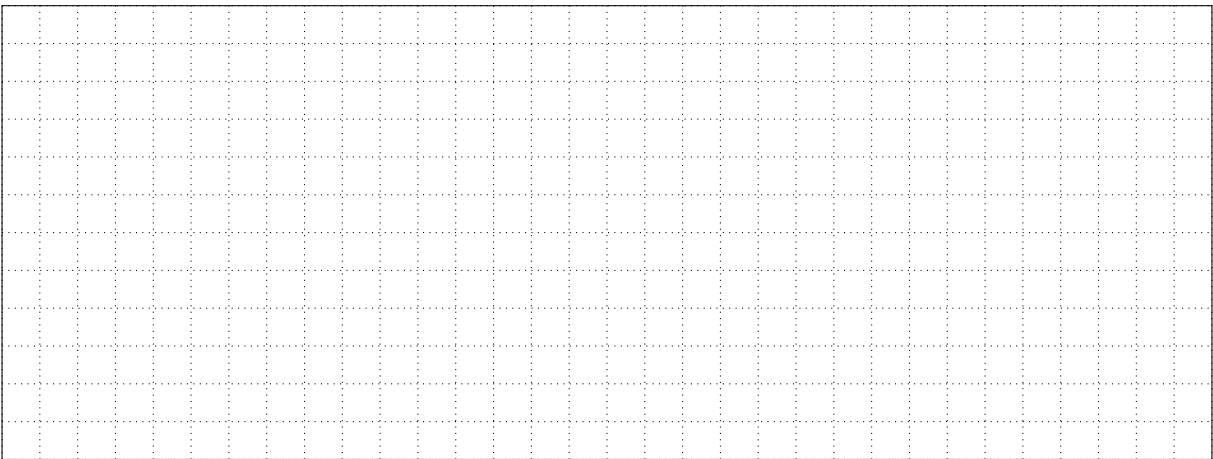

6. Vous souhaitez authentifier que les messages émis par votre serveur SMTP ne soient pas modifiés lors de leur acheminement. Quelle solution mettre en place ? Détaillez les opérations à réaliser sur vos serveurs (1 pt) :

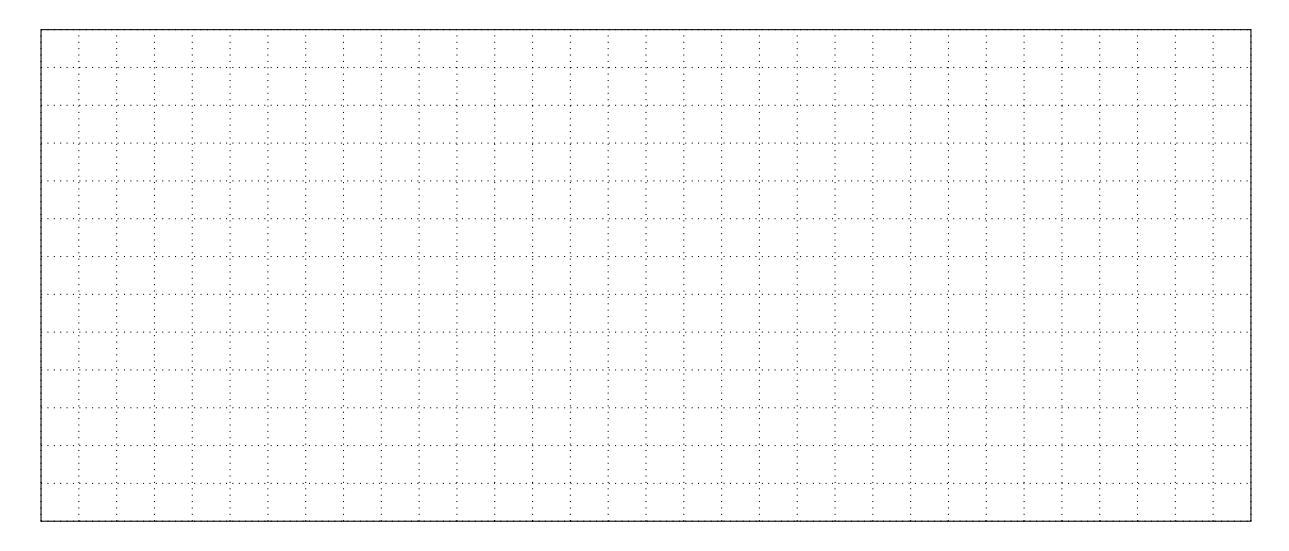

<span id="page-5-0"></span>7. Lors de l'installation du serveur, vous exécutez la commande suivante. Interprétez le résultat et indiquez quel fichier vérifier (2 pts) :

```
# postmap -q laurent .dumas@alesia-electronique .fr ldap :/etc/postfix/
   ldap_virtual_mailbox_maps.cf
postmap: warning: dict_Idap_connect: Unable to bind to server Idap
   ://192.168.5.72 with dn cn=mail, dc=alesia-electronique, dc=fr: 49 (
   Invalid credentials)
postmap: fatal: table ldap:/etc/postfix/ldap_virtual_mailbox_maps.cf:
   query error: Success
```
8. Le service RH souhaite que vous fournissiez le contenu d'un message émis par un employé et dont le titre est "[Personnel] Copie carnet de santé". Que faites-vous ? Justifiez (1 pt) :

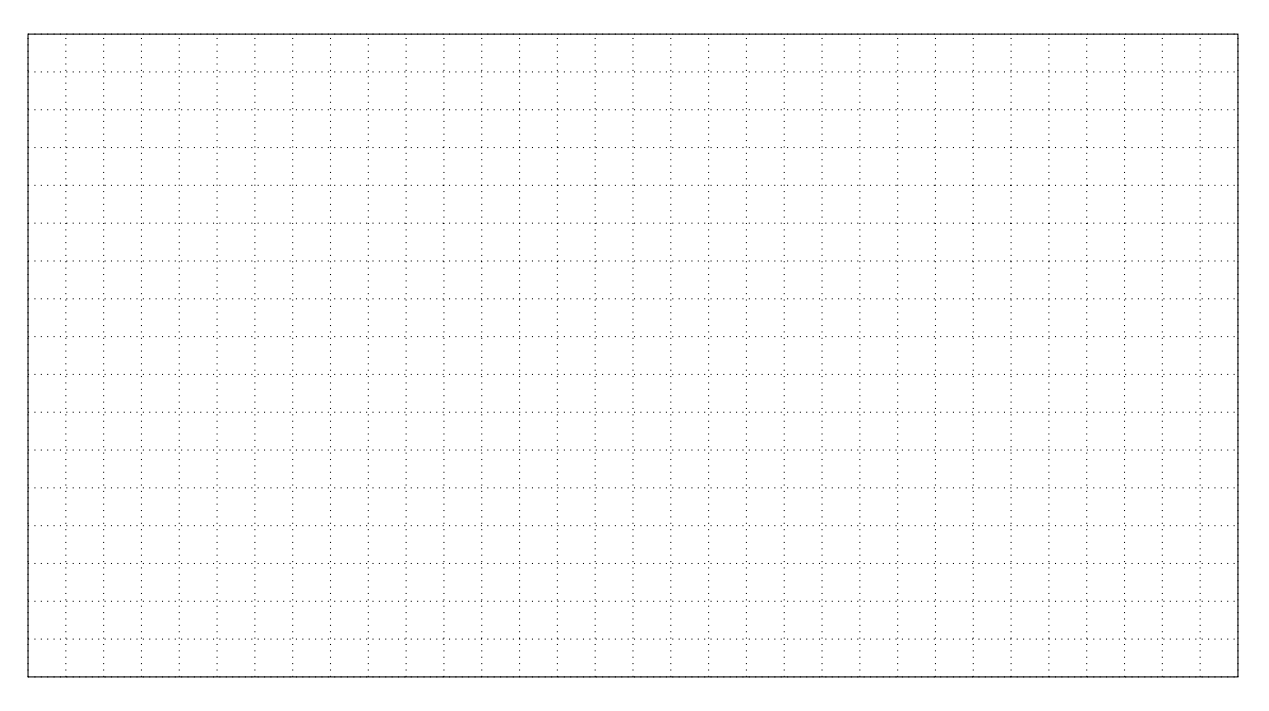